Site Internet : *www.gecif.net* **Discipline** : **Génie Electrique** 

## Les bascules et la fonction mémorisation

### **I – Identification de la fonction**

Une information traduite sous forme numérique, suivant un ensemble de bits 0 et 1, peut être facilement mémorisée, c'est son grand avantage par rapport à une information sous forme analogique. La fonction mémorisation permet aux systèmes numériques de disposer pour leur fonctionnement d'un grand nombre de données et d'informations numériques.

### **II – Les bascules**

Une bascule est une mémoire élémentaire qui ne peut mémoriser qu'un seul bit.

#### Exemple d'utilisation :

- Appel d'un ascenseur ; on appuie sur le bouton, l'appel est enregistré et le voyant s'allume. Si on relâche le bouton, le voyant reste allumé, il y a donc mémorisation.
- ♦ Le piéton qui appuie sur le bouton des feux tricolores pour traverser la route : l'information est mémorisée même si le piéton relâche le bouton.
- ♦ La commande « coupure du son » du téléviseur, etc.

#### Problèmes posés et nécessité de la bascule RS :

- ♦ Une calculatrice avec les 2 boutons ON et OFF : le bouton ON met la calculatrice en marche et le bouton OFF arrête la calculatrice. Si on appuie sur ON alors que la calculatrice est déjà en marche, elle reste en marche, et si on appuie sur OFF alors qu'elle est arrêtée, elle reste arrêtée. Il y a ici mémorisation par une bascule RS.
- ♦ Une alarme de voiture : le voleur ouvre la porte, l'alarme se met à sonner. Même si le voleur referme la porte, l'alarme doit continuer à sonner, il y a donc mémorisation. Seul le propriétaire de la voiture pourra arrêter l'alarme en appuyant sur un bouton spécial. La bascule utilisée ici est une bascule RS.

## **II – 1 – La bascule RS**

La bascule RS est une bascule asynchrone (sans entrée d'horloge). C'est la bascule élémentaire, qui constitue la base de tous les autres types de bascules. La bascule RS peut être réalisée avec des portes OU-NON ou avec des portes ET-NON.

## **II – 1 – 1 – La bascule RS à portes OU-NON**

Logigramme :

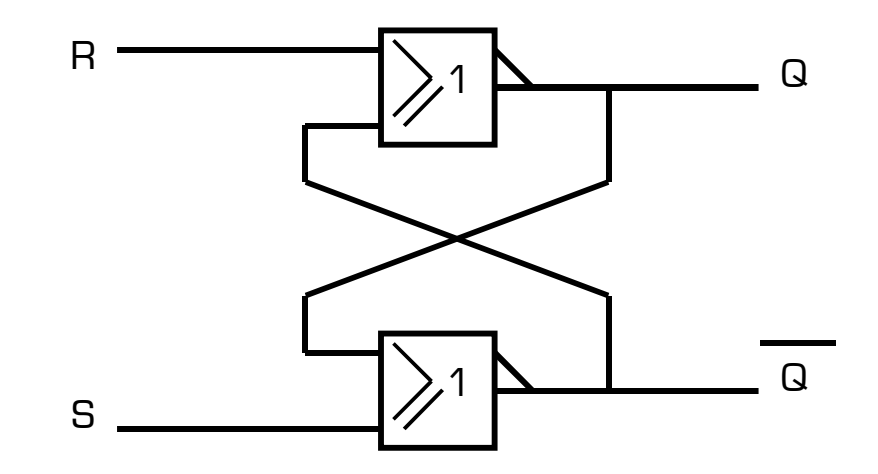

Table de fonctionnement :

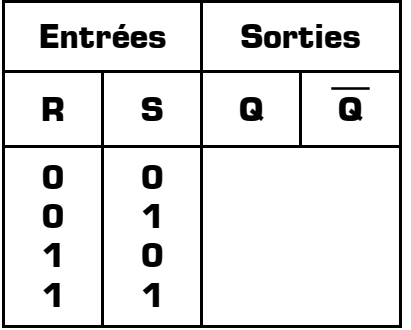

### Remarques :

- $\bullet$  Dans le cas où R=S=0, les sorties ne sont pas fixées à une valeur, mais conservent leur valeur précédente : il s'agit de **la fonction mémorisation**.
- $\bullet$  Dans le cas où R=S=1, les sorties sont forcées toutes les deux à 0, elle ne sont donc plus complémentaires : il s'agit de **la combinaison interdite**.
- ♦ Si R=1 et S=0, c'est la **mise à 0 de la bascule** (Q est forcé à 0).
- Si R=0 et S=1, c'est la **mise à 1 de la bascule** [Q est forcé à 1].
- ♦ Les entrées de la bascule RS à portes OU-NON sont actives au **niveau haut** (1 logique).

Exemple de chronogrammes d'une bascule RS à porte OU-NON :

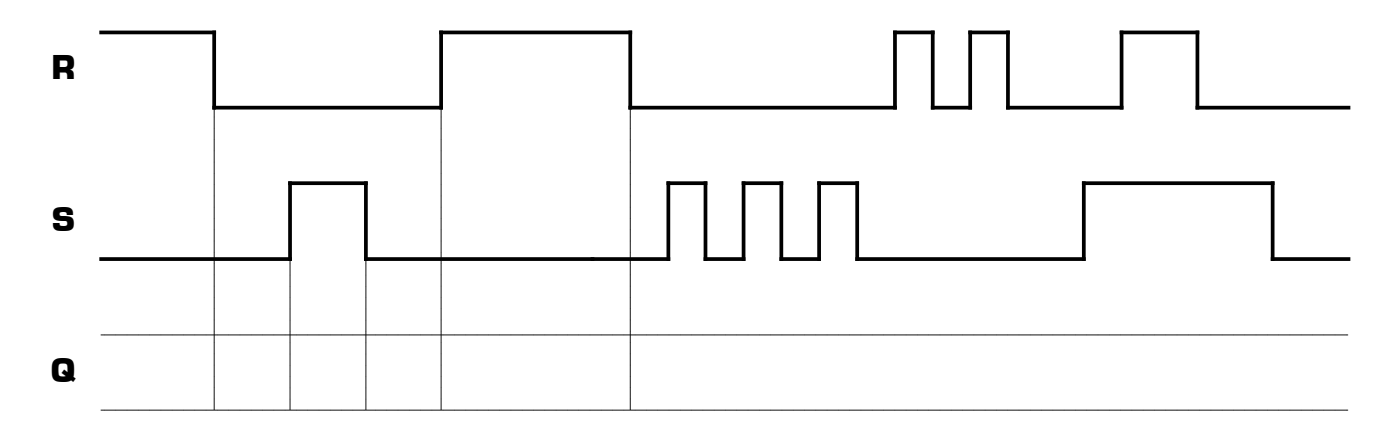

## **II – 1 – 2 – La bascule RS à portes ET-NON**

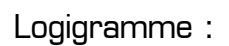

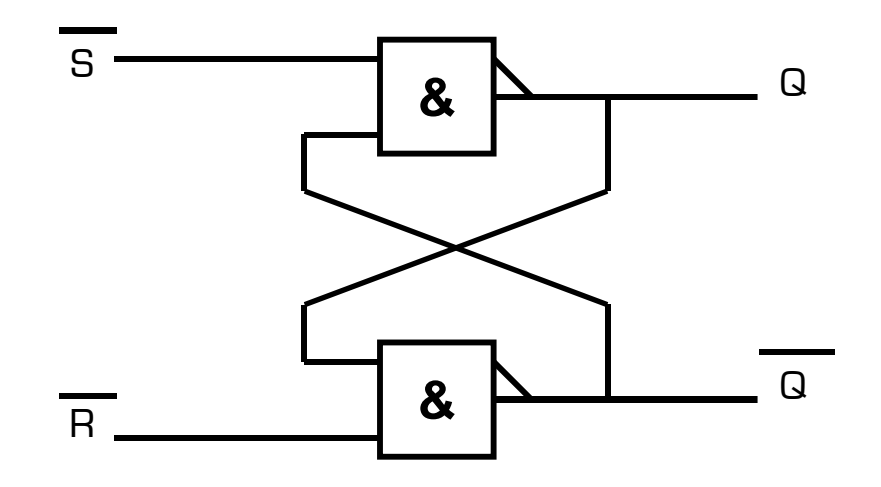

Table de fonctionnement :

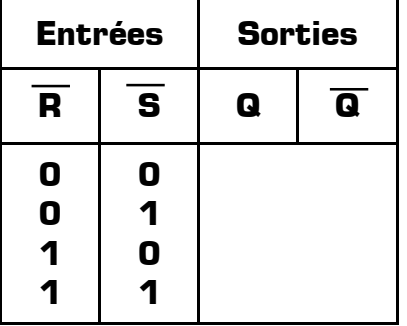

### Remarques :

- $\blacklozenge$  Dans le cas où  $\bar{R}=\bar{S}=1$ , les sorties ne sont pas fixées à une valeur précise, mais conservent leur valeur précédente : il s'agit de **la fonction mémorisation**.
- $\blacklozenge$  Dans le cas où  $\overline{R}=\overline{S}=0$ , les sorties sont forcées toutes les deux à 1, elle ne sont donc plus complémentaires : il s'agit de **la combinaison interdite**.
- $\bullet$  Si  $\overline{R}$  = 0 et  $\overline{S}$  = 1, c'est la **mise à 0 de la bascule** [Q est forcé à 0].
- $\div$  Si  $\overline{R}$  = 1 et  $\overline{S}$  = 0, c'est la **mise à 1 de la bascule** (Q est forcé à 1).
- ♦ Les entrées de la bascule RS à portes ET-NON sont actives au **niveau bas** (0 logique), d'où leur nom  $\overline{B}$  et  $\overline{S}$ .

Exemple de chronogrammes d'une bascule RS à porte ET-NON :

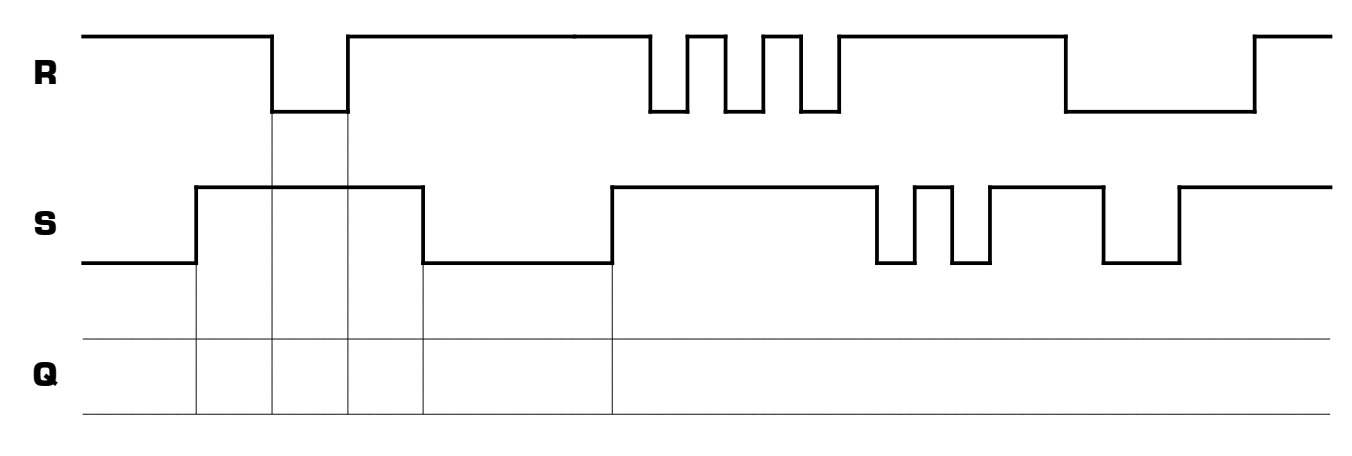

Symbole d'une bascule RS :

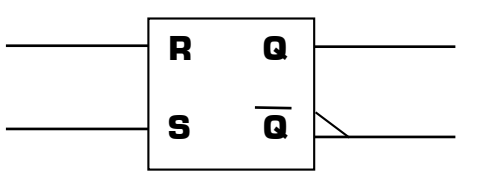

# **II – 2 – La bascule D**

La bascule D est une bascule synchrone (avec une entrée d'horloge) à une seule entrée de donnée : l'entrée **D** (D=Data=Donnée). Elle supprime la combinaison interdite de la bascule RS, en ne gardant que les 3 fonctions utiles :

- ♦ la mise à 0
- ♦ la mise à 1
- ♦ la mémorisation

Il existe 2 types de bascules D :

- ♦ la bascule D active sur **niveau**
- ♦ la bascule D active sur **front**

## **II – 2 – 1 – La bascule D active sur niveau**

Symbole :

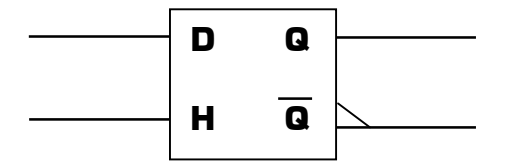

Table de fonctionnement de la bascule D :

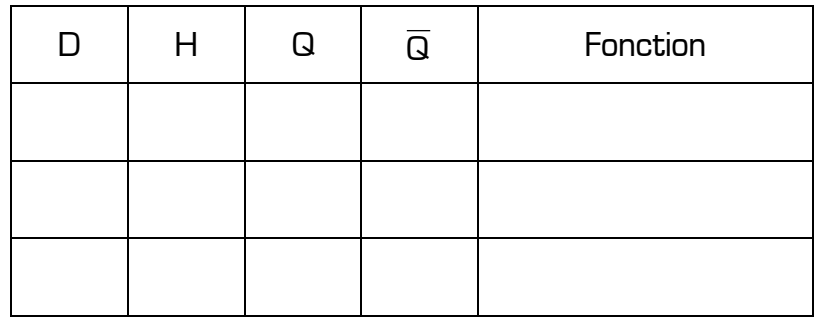

Le fonctionnement de cette bascule peut se résumer à «  $Q = D$  quand  $H = 1$  ».

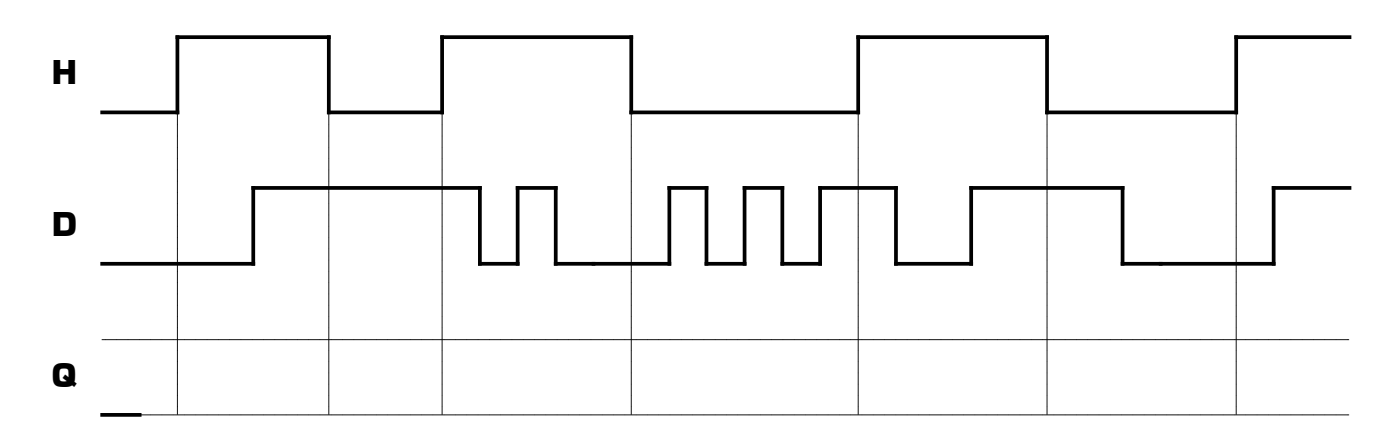

## **II – 2 – 2 – La bascule D active sur front**

Symbole :

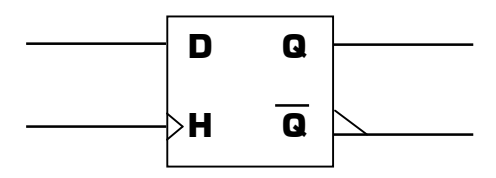

Table de fonctionnement :

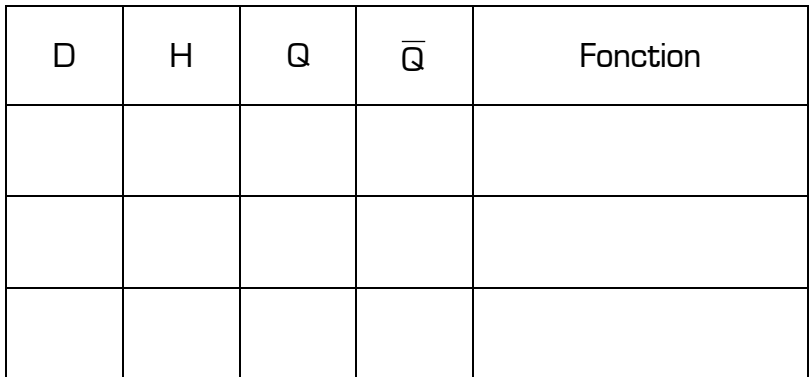

Dans ce type de bascule, Q prend la valeur de D à chaque **front montant** de H. Si H n'est pas sur un front montant , la sortie Q ne change pas, et ce quelque soit la valeur de l'entrée D ; il s'agit de la **mémorisation**.

Exemple de chronogrammes d'une bascule D active sur front montant :

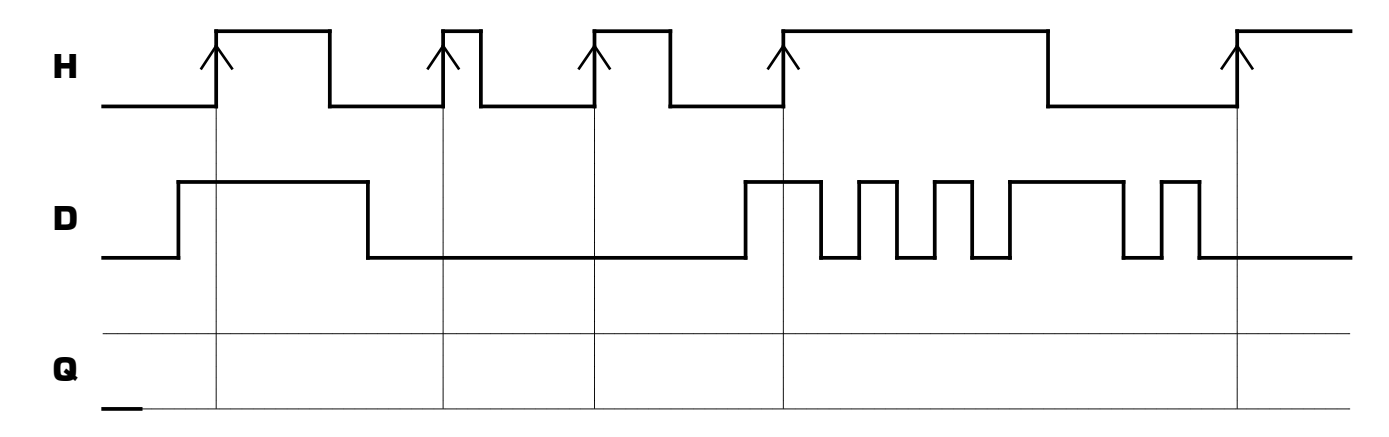

Remarque : dans certains cas, le front actif peut être le front descendant.

Symbole d'une entrée d'horloge :

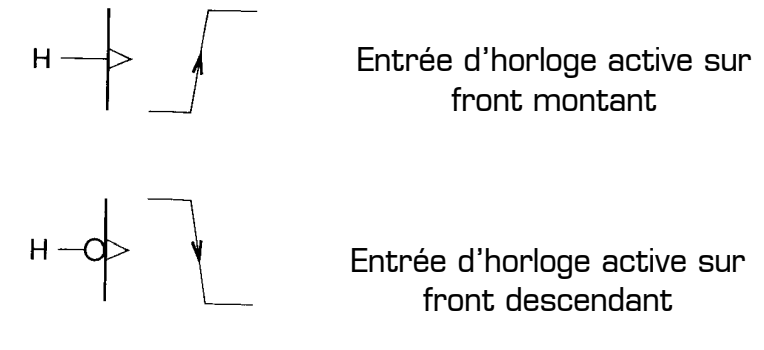

# **II – 3 – La bascule JK**

C'est une bascule synchrone, offrant les fonctions *mémorisation, mise à 0, mise à 1* [les 3 fonctions de la bascule D), et assurant en plus la fonction **basculement**.

Symbole :

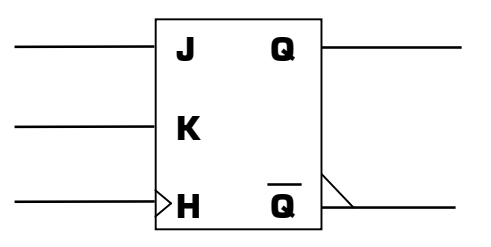

Table de fonctionnement d'un bascule JK :

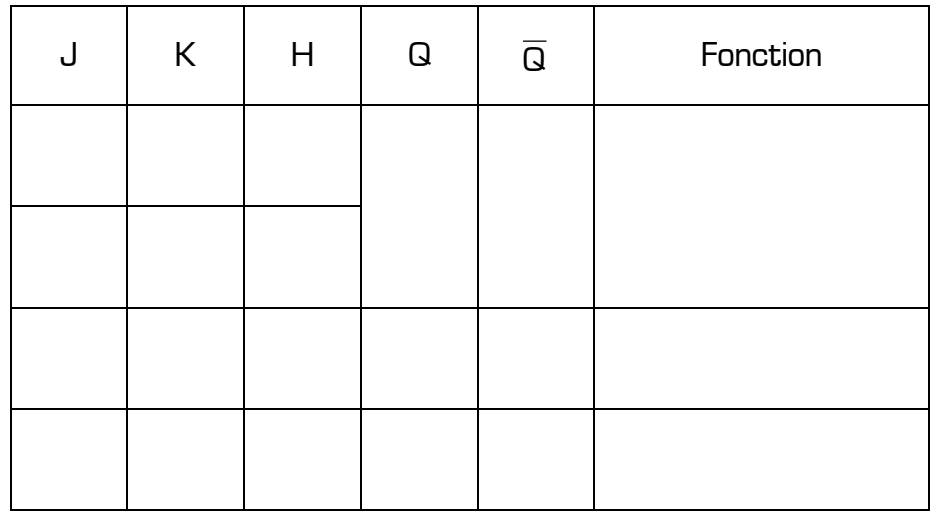

En fonction de la valeur appliquée sur les entrées J et K (4 combinaisons possibles), on choisit le mode de fonctionnement de la bascule parmi les 4 :

- ♦ Mémorisation
- ♦ Mise à 0
- ♦ Mise à 1
- **Basculement**

## Remarques :

- Si H n'est pas sur un front actif, les sorties ne changent pas d'état
- ♦ Si on applique un front montant sur H alors que J≠K, la sortie Q prend la valeur de l'entrée J :
	- $\div$  Si J = 0  $\rightarrow$  mise à 0

 $\div$  Si J = 1  $\rightarrow$  mise à 1

- $\bullet$  Si on applique un front montant sur H alors que  $J=K=0$ , les sorties de la bascule ne changent pas d'état, c'est la **mémorisation**
- $\bullet$  Si on applique un front montant sur H alors que  $J=K=1$ , les sorties changent systématiquement d'état, c'est le **basculement**

La bascule JK est la bascule la plus complète, offrant tous les modes de fonctionnement que l'on peut demander à une bascule.

Exemple de chronogrammes d'une bascule JK active sur front montant :

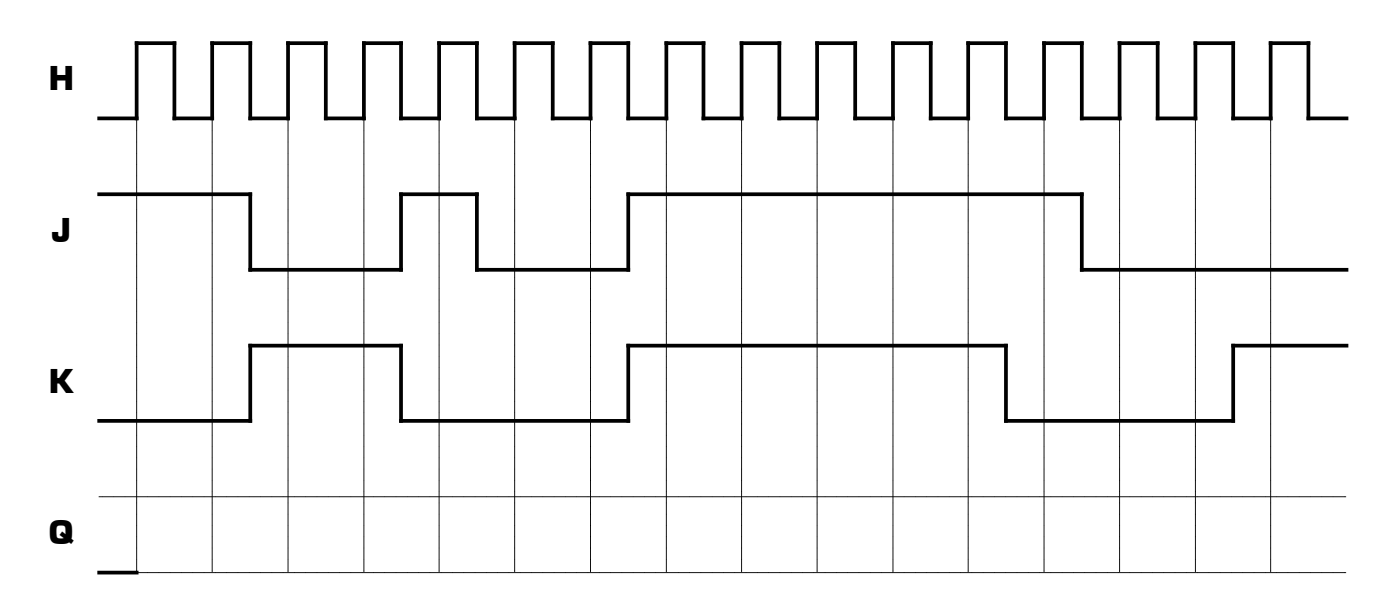

## Remarque :

Certains modèles de bascules D et JK ont des entrées R et S pour la mise à 0 ou à 1 de la bascule. Ces entrée sont dites **asynchrones** et sont **prioritaires** devant les ordres envoyés sur les entrées **synchrones** D, J, K, et H.

Symboles des bascules avec les entrées asynchrones R et S :

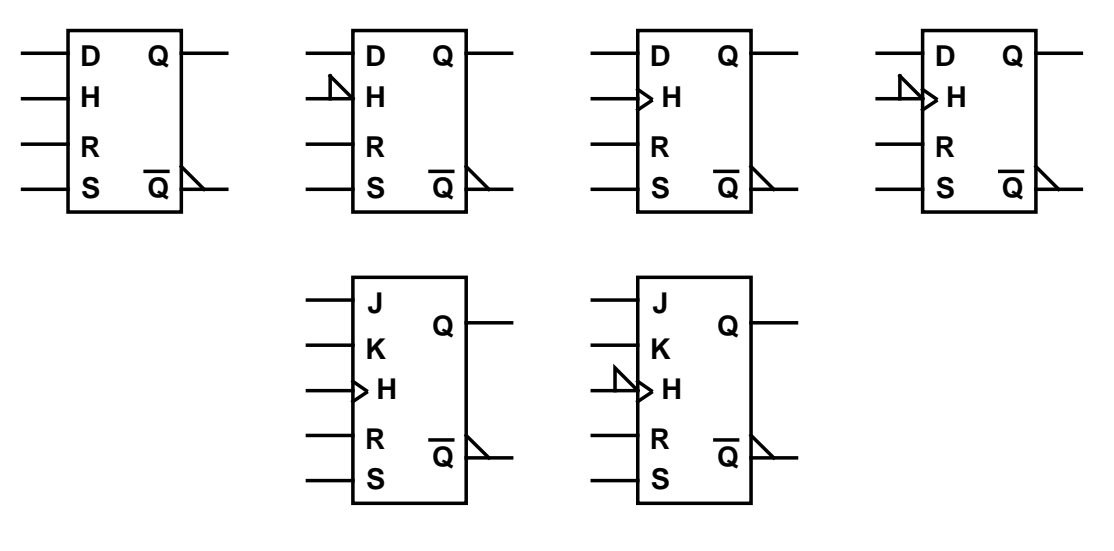